**حل نماذج البرمجة الخطية باستخدام طريقة السمبل كس:**

في حالة وجود أكثر من متغيرين في المشكلة فإنه لا يمكن استخدام الطريقة البيانية، لذلك يتم تقديم طريقة أخرى و ادلسماة طريقة السمبل كس *Simplexe* اليت ابتكرىا الرياضي *Dantzig George* عام ،1391 وهي عبارة عن أسلوب اختياري تكراري لتحليل مشاكل البرمجة الخطية.

**أوال- حالة التعظيم: )و القيود من نوع أصغر أو يساوي** *≥* **(**

يعترب النموذج الرياضي الذي تكون فيو دالة اذلدف من نوع تعظيم )*Max* )وكل القيود من نوع أصغر أو يساوي هي **الصيغة القانونية**، وهذا ما سنتناوله كمدخل للحل وفق طريقة السمبلاكس، للتعرف على خطواتها في نموذج رياضي قانوني.

**\* خطوات الحل باستخدام طريقة السمبل كس:**  تعد طريقة السمبلاكس من أهم طرق حل نماذج البرمجة الخطية مهما كان عدد المتغيرات التي تحتويها المشكلة، و هي طريقة تتابعية، تكرارية تنطلق من حل ابتدائي ممكن مروراً بحل أفضل وصولا إلى حل أمثل، مما يجعلنا نطلق عليها مصطلح خوارزمية السمبلاكس. و فيما يلي خطوات ومراحل تطبيق السمبلاكس مطبقة على المثال التالي: **مثال :**

ليكن نموذج البرمجة الخطية التالي:

$$
Max Z = 70 x1+40 x2 +60 x3
$$
  

$$
\begin{cases} 4x1+2x2+4x3 \le 1000 \\ 2x1+2x2+x3 \le 800 \\ x1+3x2+x3 \le 400 \\ x1 \ge 0 \\ x2 \ge 0 \\ x3 \ge 0 \end{cases}
$$

**-1-1 كتابة النموذج المعطى على الشكل المعياري**4 )الشكل ادلعياري ىو النموذج الذي مجيع قيوده مساواة)، لذلك يتم في هذه الخطوة تحويل المتراجحات (القيود) إلى مساواة: **قيود من نوع أصغزأوٌساوي ثحول بإضافة محغيرات جدًدة )Ei )إلى الطزف ألاول من القيد، جسمى هذه املحغيرات: محغيرات الفزق أوالفجوة، وهي ثمثل الفزق بين الطزف الثاني )ألاكبر( والطزف ألاول )ألاصغز(، لذلك فهي ثضاف إلى الطزف ألاصغزليصبح ٌساوي الطزف ألاكبر. واقحصادًا ثمثل محغيرات الفزق )Ei )الكميات املحبقية من املوارد أو هي الطاقات العاطلة.**

لذلك تصبح القيود كما يلي:

 $4x_1+2x_2+4x_3 + E_1 = 1000$  $2x_1 + 2x_2 + x_3 + E_2 = 800$  $\left\{ x_1 + 3x_2 + x_3 + E_3 = 400$ 

**-1 -2 إضافة المتغيرات الجديدة إلى دالة الهدف:**

في طريقة السمبلأكس يجب إظهار كل المتغيرات في دالة الهدف، لذلك وجب إضافة المتغيرات الجديدة (Ei) إلى دالة الهدف بمعامل (0) لمنع تأثير هذه المتغيرات على دالة الهدف، والتي تصبح كما يلي:

*Max*  $Z = 70 x_1 + 40 x_2 + 60 x_3 + 0E_1 + 0E_2 + 0E_3$ 

**-3-1 شرط عدم السلبية:**

مبا أن ادلتغريات اجلديدة )Ei )تعري عن الكميات الباقية أو الطاقات العاطلة فإهنا جيب أن تكون موجبة أو معدومة، أي 4 0 *≤* Ei. ألن الكميات ادلادية ال تكون سالبة.

$$
E_1, E_2, E_3 \geq 0
$$

وبالتالي يصبح النموذج الرياضي المعدل (بعد التعديل) كما يلي:

$$
Max Z = 70 x1+40 x2 +60 x3+0E1+0E2+ 0E3\n4x1+2x2+4x3 + E1= 1000\n2x1+2x2+x3 + E2= 800\nx1+3x2+x3 + E3= 400\nx1, x2, x3 ≥ 0\nE1, E2, E3 ≥ 0
$$

**-1 -4 تشكيل جدول السمبلكس األول:**

**-** تتم يف ادلرحلة األوىل تشكيل جدول يضم يف السطرين األول و الثاين متغريات النموذج )متغريات القرار، متغيرات الفجوة)، حيث تكتب في السطر الأول معاملات هذه المتغيرات (*C*<sub>j</sub>) في دالة الهدف و في السطر الثاني تكتب المتغيرات؛

**-** تكتب يف العمودين األول و الثاين )على اليسار( متغريات احلل ادلتحصل عليها من االنطلقة يف طريقة *السمبلاكس، حيث انتاج = 0، وبالتا*لي يتبقى متغيرات الفجوة (الفرق) مع معاملاتما (*C<sub>i</sub>)في دالة الهدف؛* **-** يف باقي خانات اجلدول تتم كتابة معاملت كافة ادلتغريات يف القيود الوظيفية؛ **-** يف العمود *Q* عمود الكميات تتم كتابة ادلو ارد ادلتاحة )الطرف الثاين من القيود الوظيفية(؛ *x<sup>j</sup> Cj = ∑Z<sup>j</sup>* يتم ضرب معاملت ادلتغرية األوىل لكافة القيود الوظيفية يف معاملت متغريات **-** يف السطر  $Z_i$  الأساس، ثم جمعها، مثلا:  $(0 \times 400) + (0 \times 800) + (0 \times 400)$ ، و ذلك للحصول على القيمة  $Z_i$ و ىكذا؛

- **-** يف السطر األخري والذي يسمى سطر التقييم4 يتم إجياد القيم كما يلي4 بالنسبة للقيمة التي في العمود الأول (عمود  $\mathrm{X}_1$ ):  $\bullet$  $\rm X_{1}$  (محموع ضرب قيم المعاملات  $\rm C$  في قيم العمود  $\rm X1$  (كل قيمة بما يقابلها)  $(0 x 4) + (0 x 2) + (0 x 1) - 70 = -70$ 
	- وىكذا بالنسبة لبقية القيم4

• 
$$
(0 \times 2) + (0 \times 2) + (0 \times 3) - 40 = -40
$$

- $(0 x 4) + (0 x 1) + (0 x 1) 60 = -60$
- $(0 x 1) + (0 x 0) + (0 x 0) 0 = 0$
- $(0 x 0) + (0 x 1) + (0 x 0) 0 = 0$
- $(0 x 0) + (0 x 0) + (0 x 1) 0 = 0$

**-** ويكون جدول السمبلكس األويل كما يلي4

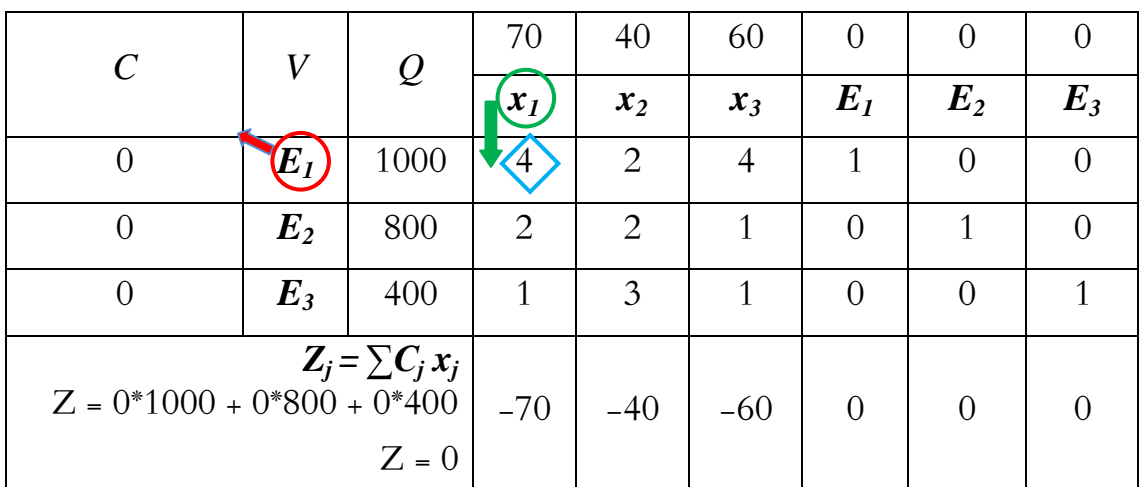

**-1 -4 أمثلية الحل:**

**في حالة التعظيم : لكي يكون الحل أمثل يجب أن تكون كل قيم سطر التقييم أكبر أو تساوي الصفر.**

ي مثالنا ليست كل القيم أكبر أو تساوي 0، فهناك قيم سالبة هي : –70، –40، –60. لذلك فالحل غير أمثل، مما يستدعي القيام بالخطوة الموالية وهي عملية تحسين الحل.

**-5-1 خطوات عملية تحسين الحل: أ- تحديد المتغيرة الداخلة إلى عمود الحل:** ادلتغرية الداخلة ىي تلك ادلتغرية ادلقابلة ألقل قيمة سالبة يف سطر التقييم ( وهي أكبر قيمة بالقيمة المطلقة) ، و يشار إليها بسهم ودائرة خضراء في الجدول، و في مثالنا هذا هي ادلتغرية *1x* ذات ادلعامل *-*70*=Z*( أقل معامل سالب يف ىذه احلالة من بني4 ) 10- ، 90- ، 00- (.

**ب- تحديد المتغيرة الخارجة:** يتم حتديدىا يف اجلدول كما يلي4

- نقوم بقسمة قيم الكميات Q) 400 800, 1000, (على قيم عمود ادلتغرية الداخلة (1 2, 4,) *<sup>1</sup>x*. كل قيمة على القيمة المقابلة لها. (4/1000 و 2/800 و 1/400)
- فنحصل على القيم )052 ، 022 ، 022( على ذلك فإن ادلتغرية اخلارجة ىي اليت تقابل . و بناء **أقل**  ً **حاصل قسمة موجب،** و يشار إليها يف اجلدول بسهم ودائرة محراء، و يف مثالنا ىذا متثل *1E* ادلتغرية اخلارجة.

**جـ- تحديد عنصر االرتكاز:** ميثل عنصر االرتكاز نقطة تقاطع عمود ادلتغرية الداخلة مع سطر ادلتغرية اخلارجة ويشار إليه بشكل معين أزرق في الجدول، و في مثالنا هو 4.

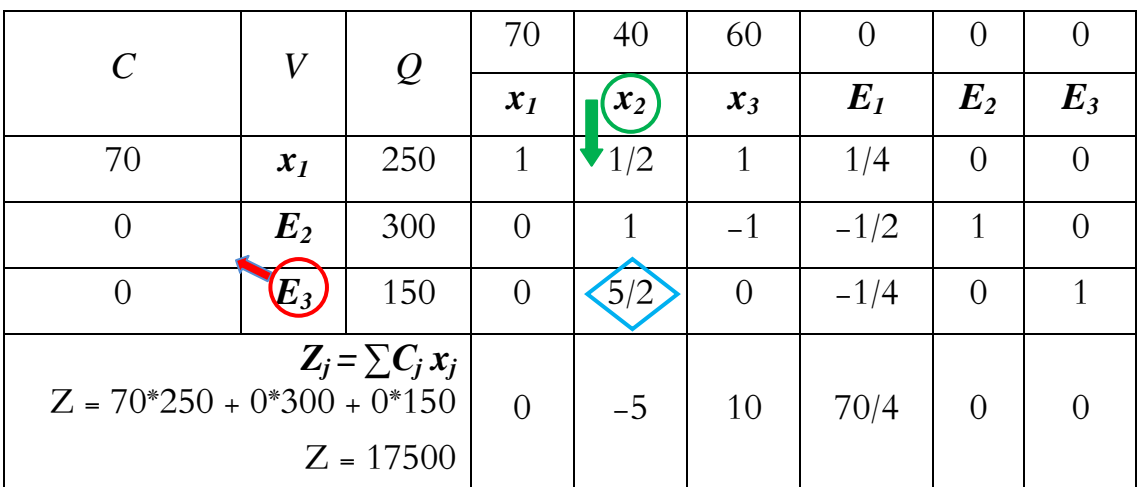

**د- تشكيل جدول السمبلكس الثاني:**

**-** يتم تشكيل جدول السمبلكس الثاين بإدخال ادلتغرية الداخلة <sup>1</sup>x مكان ادلتغرية اخلارجة <sup>1</sup>E ؛ وحساب القيم الجديدة كما يلي:

- **المصفوفة األحادية:** تتشكل ادلصفوفة األحادية يف كل جداول السمبلكس ووجودىا ضروري للحل وفق هذه الطريقة، فهي تحدد المتغيرات التي تكون عمود الحل (V)، لذلك نضع الأرقام 1 ، 0 حسب ادلتغريات اليت تشكل ادلصفوفة األحادية.
- **قيم التي تشكل سطر االرتكاز:** تقسم قيم السطر الذي يوجد بو عنصر االرتكاز )،1000 ،9 ،2 ،9 ،1 ،0 0( على عنصر االرتكاز )9(، وتوضع يف اجلدول اجلديد السطر األول.
	- **باقي قيم الجدول:** حتسب كلها باالعتماد على عنصر االرتكاز كما يلي4
		- **-** حساب قيمة الكميات Q4 القيمة ادلقابلة للقيمة 200 ىي 4

 $800 - (1000 * 2 / 4) = 300$ 

القيمة ادلقابلة للقيمة 900 ىي4

 $400 - (1000 * 1 / 4) = 150$ 

وبنفس الطريقة حساب بقية القيم.

**ه- ثم التأكد من أمثلية الحل مرة أخرى بالنسبة للجدول الجديد:** 

**تذكير: في حالة التعظيم: لكي يكون الحل أمثل يجب أن تكون كل قيم سطر التقييم أكبر أو تساوي الصفر.**

في الجدول الجديد لدينا قيمة سالبة في سطر التقييم:  $\, -\,$ .

وبالتايل احلل غري أمثل، مما يستدعي القيام بعملية التحسني مرة أخرى.

1– 6–تشكيل جدول السمبلكس الثالث:

تمثل  $x_2$  المتغيرة الداخلة في هذه الحالة لأنها توافق أقل قيمة سالبة و  $E_3$  هي المتغيرة الخارجة لأنها توافق أدنى قيمة لـقسمة عمود الكميات على عمود المتغيرة الداخلة، و عليه فإن نقطة تقاطع سطر الارتكاز (المتغيرة الخارجة) و عمود الارتكاز (المتغيرة الداخلة) تمثل نقطة الارتكاز 5/2.

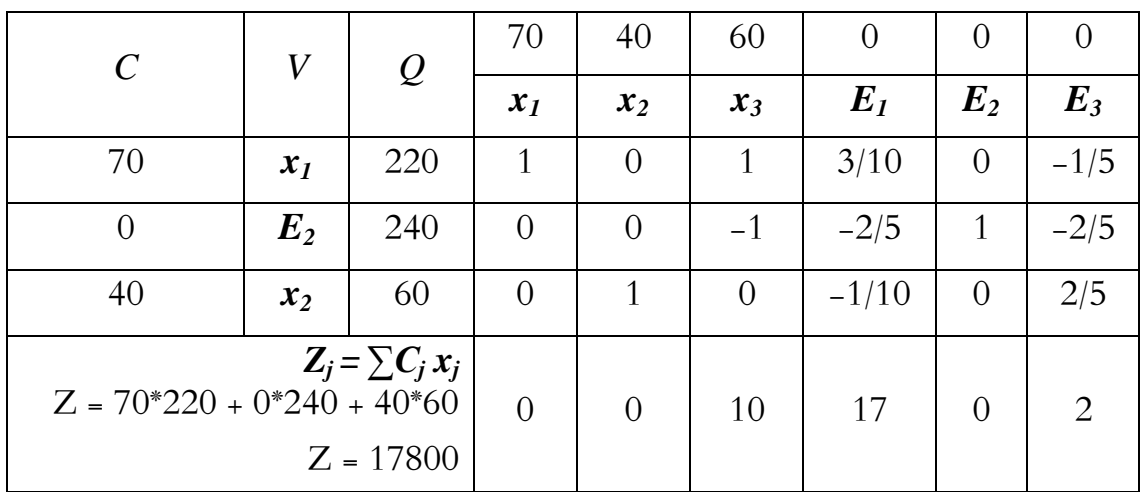

بما أن كل قيم سطر التقييم أكبر أو تساوي الصفر فالحل أمثل. والحل الأمثل هو :

 $x_1 = 220$ ,  $x_2 = 60$ ,  $E_2 = 240$ ,  $x_3 = 0$ ,  $E_1 = 0$ ,  $E_3 = 0 \Rightarrow Z = 17800$ 

<mark>شرح الحل الأمثل:</mark> تنتج المؤسسة 220 وحدة من المنتج الأول ( $z_{I}$ =220)، و 60 وحدة من  $(x_3=0)$  المنتج الثاني ( $x_2=60$ )، ولا تنتج المنتج الثالث باستهلاك تام للموردين الأول والثالث  $\left(E_{\textit{3}}{=}0$ وتتبقى 240 وحدة من المورد الثاني (2*40=£).* لتحقيق أعظم ربح وقدره: 17800 دج